# **QGIS Application - Feature request #1957**

## **Use right-click drag for panning and center on mouse pointer on wheel-zooming**

*2009-09-29 01:36 AM - Niccolo Rigacci*

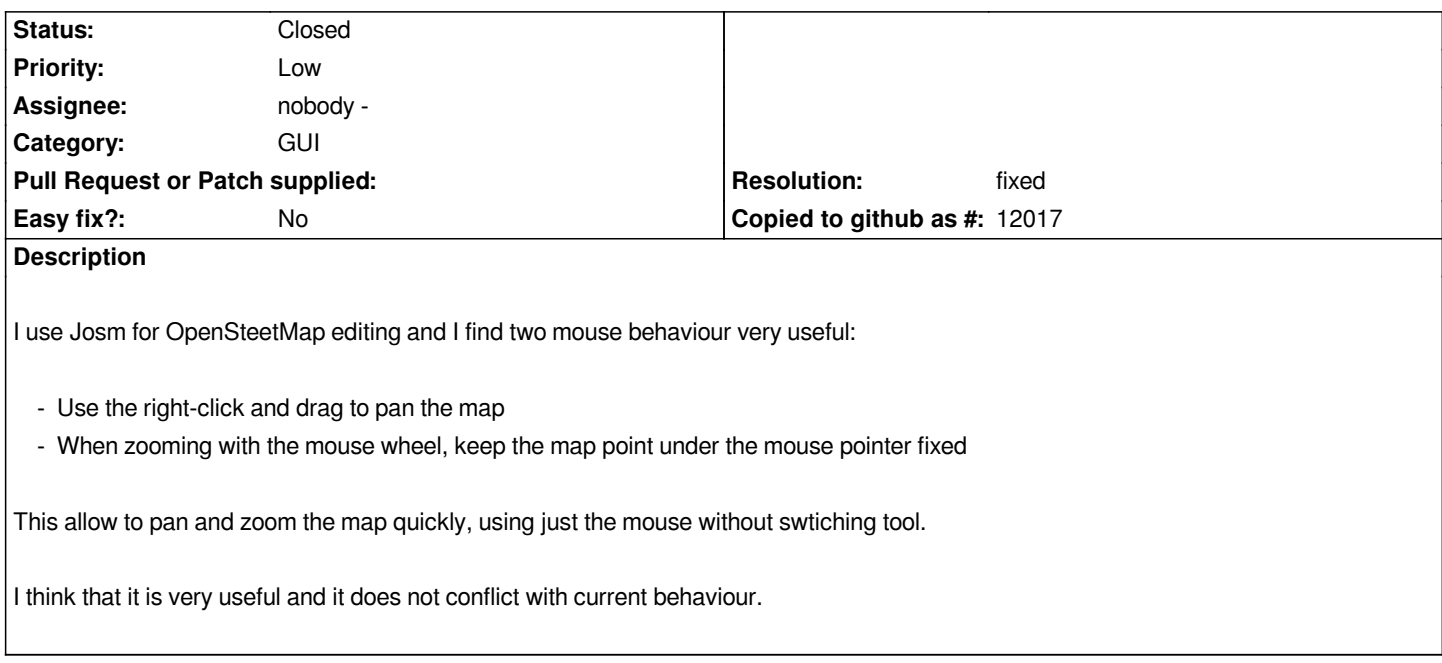

#### **History**

### **#1 - 2009-12-13 08:43 AM - Steven Mizuno**

*Instead of right-click/drag there is Middle button panning available, although I believe it is not documented. There is also using the space bar to pan without switching tools, as described in the User Guide. The keyboard - arrows and pgup, pgdn for move and zoom - can be used as well.*

*The mouse behavior described is already available (Settings>Options, Map Tools tab)*

#### **#2 - 2009-12-27 08:45 AM - Paolo Cavallini**

*- Resolution set to fixed*

*- Status changed from Open to Closed*

*AFAICT, this can be closed - feel free to reopen it if necessary*